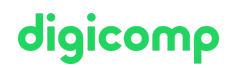

# **Interaktive Präsentationen und Vorlagen mit Microsoft PowerPoint («MP2»)**

In diesem eintägigen Microsoft PowerPoint Kurs der Digicomp lernen Sie wie Sie in PowerPoint Designs und Vorlagen erstellen, den Folienmaster beherrschen und Multimedia wie Video, Audio und interaktive Schaltflächen zielgerichtet einsetzen können.

Dauer: 1 Tag Preis: 700.– zzgl. 8.1% MWST Kursdokumente: Digitale Digicomp Kursunterlagen

#### Inhalt

- . Benutzerdefinierte Animationen
	- Dafür und dagegen
	- Effekt-Kategorien
- . Interaktivität
	- Interaktive Schaltflächen
	- Aktionen
	- Hyperlinks
- . Audio und Video
	- Unterstützte Audioformate
	- Audiodatei einfügen
	- Unterstützte Videoformate
	- Videodatei einfügen
	- Flash-Videos
	- Bildschirmaufzeichnung
- . Designs und Vorlagen
	- Unterschied zwischen Designs und PowerPoint-Vorlagen
	- Designs anwenden
	- Ein neues Design zusammenstellen
	- Folienmaster
	- Handzettelmaster
	- Notizenmaster
	- Als Vorlage speichern

### Key Learnings

- Erstellen von PowerPoint Vorlagen
- Gezieltes Einsetzen von Multimedia wie Video- und Audio-Dateien sowie interaktiven Schaltflächen
- Beherrschen des Folienmasters um Präsentationsstandards definieren zu können
- Erstellen, Anpassen und Löschen von Folienlayouts

# **Zielpublikum**

Der Kurs eignet sich für Anwender/innen, die bereits mit PowerPoint arbeiten, dessen Grundfunktionen gut kennen und nun ihre Kenntnisse vertiefen möchten. Dieser Kurs eignet sich nicht für Anfänger/innen.

## Anforderungen

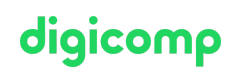

Grundkenntnisse in PowerPoint analog zu folgendem Kurs werden vorausgesetzt:

- Microsoft PowerPoint Refresher [\(«MPREFR»\)](https://digicomp.ch/weiterbildung-microsoft-office/microsoft-office-apps/microsoft-powerpoint/kurs-microsoft-powerpoint-refresher)
- Microsoft PowerPoint [Grundlagen](https://digicomp.ch/weiterbildung-microsoft-office/microsoft-office-apps/microsoft-powerpoint/kurs-microsoft-powerpoint-grundlagen) («MP1»)

#### Weiterführende Kurse

[Zielgruppenorientierte](https://digicomp.ch/weiterbildung-microsoft-office/microsoft-office-apps/microsoft-powerpoint/kurs-zielgruppenorientierte-praesentationen-mit-microsoft-powerpoint) Präsentationen mit Microsoft PowerPoint («MPZGP»)

# Haben Sie Fragen oder möchten Sie einen Firmenkurs buchen?

Wir beraten Sie gerne unter 044 447 21 21 oder info@digicomp.ch. Detaillierte Infos zu den Terminen finden Sie unter www.digicomp.ch/weiterbildungmicrosoft-office/microsoft-office-apps/microsoft-powerpoint/kurs[interaktive-praesentationen-und-vorlagen-mit-microsoft-powerpoint](https://www.digicomp.ch/weiterbildung-microsoft-office/microsoft-office-apps/microsoft-powerpoint/kurs-interaktive-praesentationen-und-vorlagen-mit-microsoft-powerpoint)